# **Función CEILING**

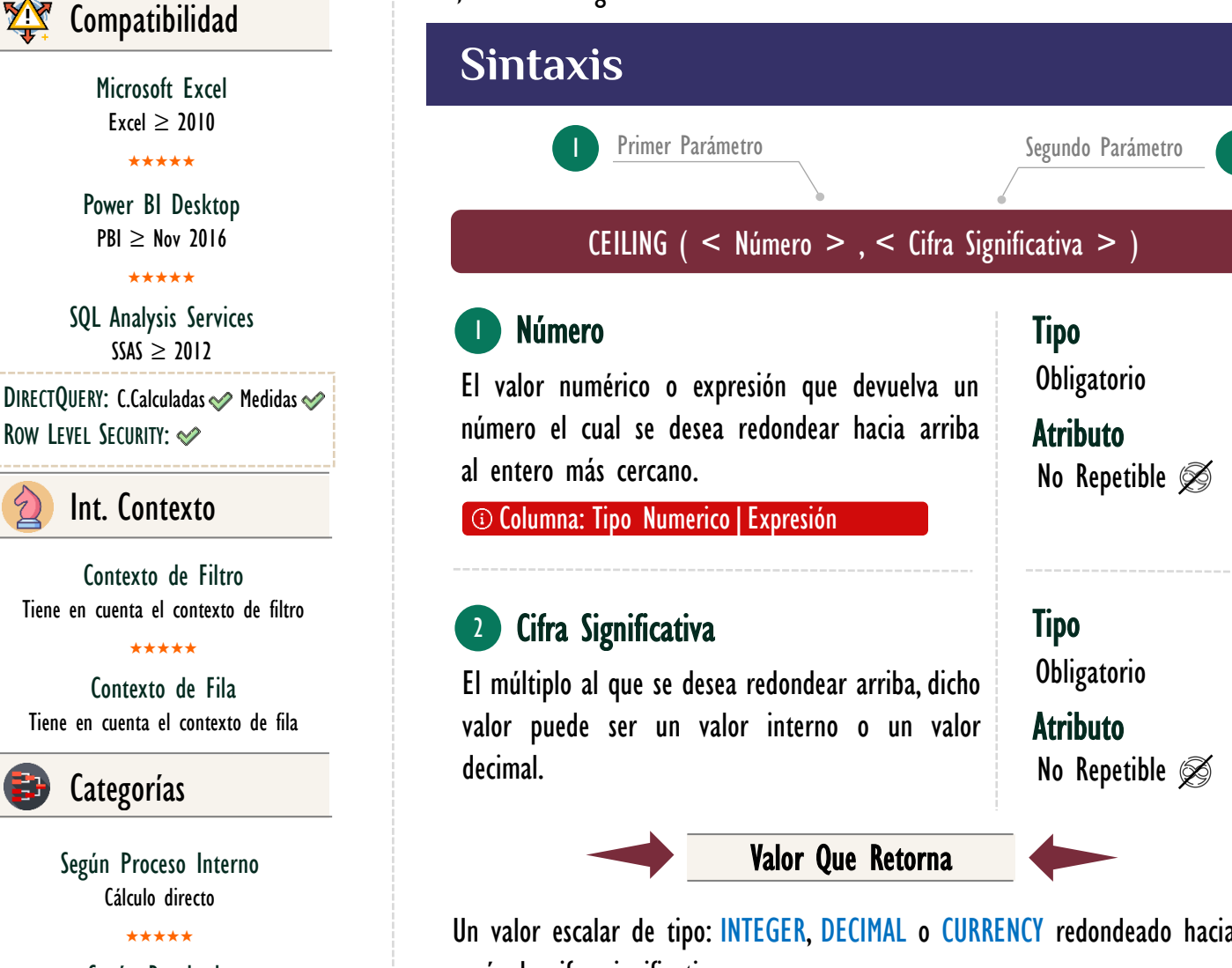

Según Resultado Escalar

### Recursos de Aprendizaje

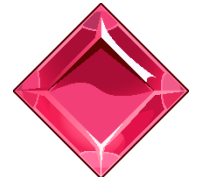

### [MAGÍSTER EN LEGUAJE DAX](https://www.excelfreeblog.com/seminaros-web-futuros/master-class-especializacion-en-calculate/)

100% en Vivo - [Más Información:](https://www.excelfreeblog.com/seminaros-web-futuros/master-class-especializacion-en-calculate/)  $\rightarrow$  [\[Capacitación OnLine\]](https://www.excelfreeblog.com/seminaros-web-futuros/master-class-especializacion-en-calculate/)  $\leftarrow$ 

**<https://bit.ly/3bzIkG0>**

CEILING: Ninja Significativa

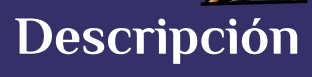

FUNCIÓN WAS CEILING

La función CEILING redondea el número dado hacia arriba, al entero más cercano a; la unidad significativa más cercana.

# 2

Un valor escalar de tipo: INTEGER, DECIMAL o CURRENCY redondeado hacia arriba según la cifra significativa.

## **Consideraciones Generales**

La función [CEILING](https://cartasdax.com/ceiling) toma el número de su primer parámetro lo redondea hacia arriba a un número entero que se múltiplo del número del segundo, ejemplo:

- $=$  CEILING (32,21, 9) 1.
- -- Retorna 36 ya que 9 no tienen ningún número que multiplicado de 33  $\mathcal{L}$
- -- Tampoco que de 34 o 35, no obstante, 9 multiplicado por 4 da 36, es por 3.
- -- Este motivo que el resultado de la función: CEILING ( 32,21 , 9 ) brinda 4.
	- -- Como resultado final 36.

5.

### [Acerca de las Cartas DAX](https://www.excelfreeblog.com/cartasdax/)

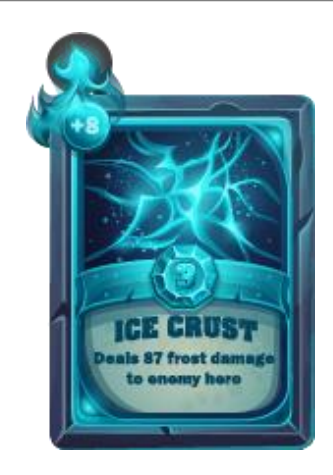

Las cartas DAX del equipo de Excel Free Blog es un paquete de contenido de documentación y representación para juego de todas las funciones en leguaje DAX, compuesta por dos partes:

### I. La Carta

Cada función en todo el lenguaje DAX contará con un personaje representativo, por ejemplo, la función SUMX será representada por el ser mitológico: el grifo.

### II. La Ficha Técnica

La ficha técnica tiene información de la función para su manejo, consulta y entendimiento, en ella se documenta y explica: Descripción, sintaxis, parámetros y más. (Cómo la presente)

Más Información

→ [https://bit.ly/3aZiBqu](https://www.excelfreeblog.com/cartasdax/) ← → [www.CartasDax.Com](https://www.excelfreeblog.com/cartasdax/) ←

Última Actualización:  $22$  de febrero del  $2O21$ 

CEILING: Ninja Significativa

# **OBSERVACIONES**

**FUNCIÓN AVERAGE CEILING** 

- I. Si el valor del primer parámetro no es un valor numérico, por ejemplo: "a" la función retorna un error, mencionando que no es posible a la conversión, aunque textos como "2" los convierte implícitamente.
- II. Existen dos funciones [CEILING](https://cartasdax.com/ceiling) en DAX, CEILING es el comportamiento descrito que es el mismo den Excel, mientras que **ISO.CEILING** sigue la norma ISO. Las dos funciones devuelven los mismo para valores positivos, pero diferentes para valores negativos.
- III. El valor de resultado es a menudo el mismo tipo de dato de la Cifra Significativa, con las siguientes excepciones:
	- a. Si el tipo de dato del primer parámetro es CURRENCY retorna CURRENCY.
	- b. Si el tipo de dato del segundo parámetro es BOOLEAN, entonces retorna tipo de dato INTEGER.
	- c. Si el segundo parámetro no es de tipo numérico retorna tipo de dato DECIMAL.
- IV. Disponible para medidas y columnas calculadas en modo *DirectQuery* y también para RLS.

# **BIBLIOGRAFÍA**

### Páginas Web:

- DAX GUIDE: [https://dax.guide/ceiling/](https://dax.guide/floor/)
- MICROSOFT: [https://docs.microsoft.com/en-us/dax/fceilingr-dax](https://docs.microsoft.com/en-us/dax/calculate-function-dax)

Creado por:

Miguel Caballero y Fabian Torres.

Cualquier Retroalimentación:

excelfreebymcs@gmail.com

Funciones Relacionadas:

[ISO.CEILING](https://cartasdax.com/iso-ceiling/) & [FLOOR](https://cartasdax.com/floor)